S' POT Student Placement Online Tool

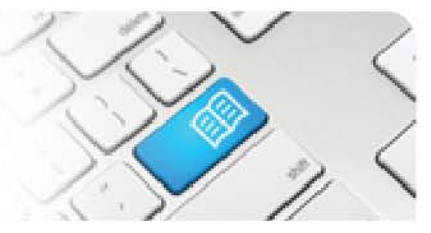

## **StRef-02 - Student Reference Sheet - How to complete a feedback form.**

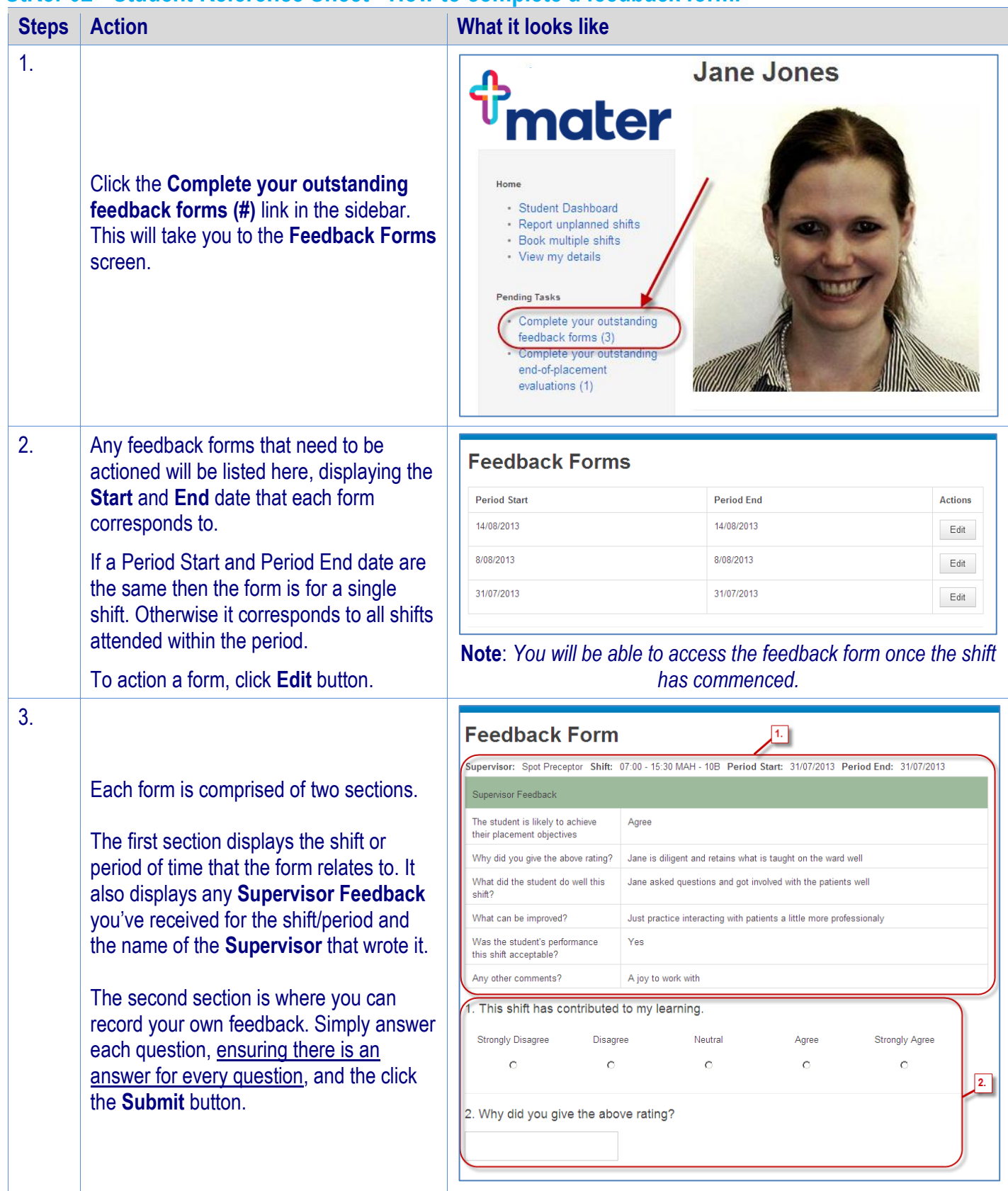

## **SPOT Student Placement Online Tool**

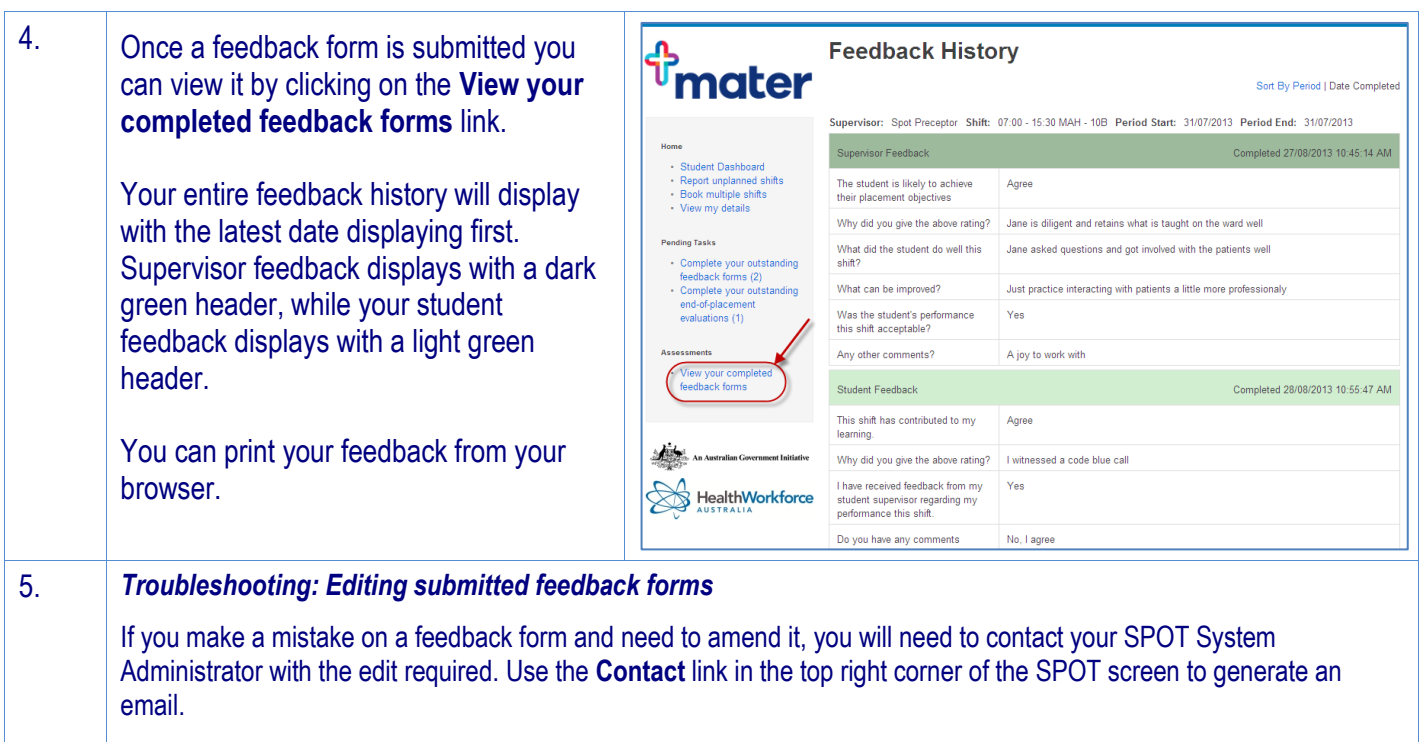

Administrators refer to *DRef-15 – Editing Submitted Feedback Forms*